# Pass A00-225 SAS Advanced Analytics Professional Exam: Study Tips & Resources!

**SAS ADVANCED ANALYTICS PROFESSIONAL CERTIFICATION QUESTIONS & ANSWERS**

**Get Instant Access to Vital Exam Acing Materials | Study Guide | Sample Questions | Practice Test**

**A00-225**

**SAS Certified Advanced Analytics Professional Using SAS 9 50-55 Questions Exam – 67% Cut Score – Duration of 110 minutes**

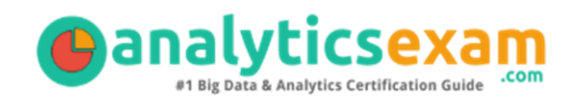

### **Table of Contents**

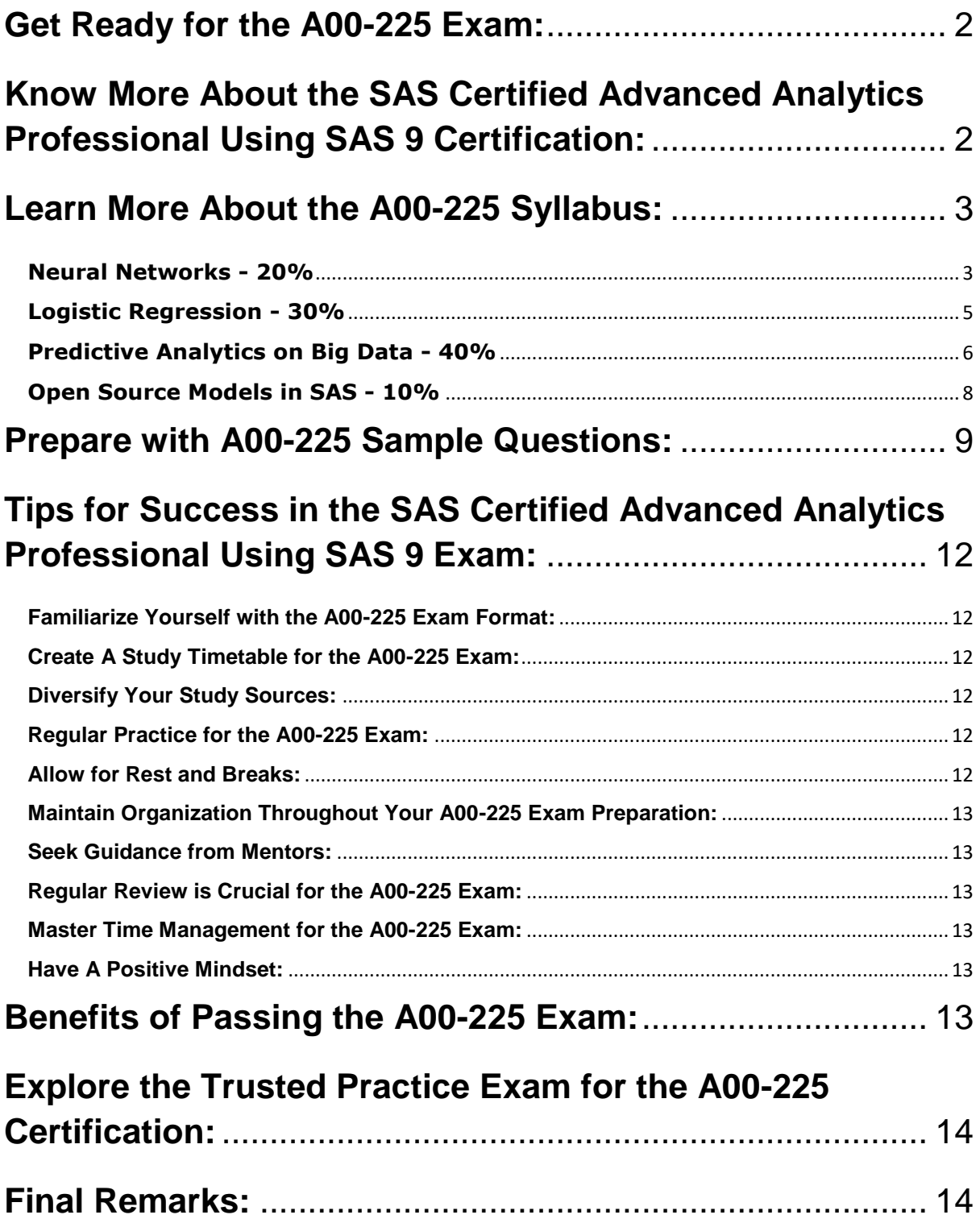

# **Get Ready for the A00-225 Exam:**

Prepare effectively for the A00-225 exam using reliable **study strategies and methods**. Enhance your preparedness, deepen your understanding of the Advanced Analytics Professional, and enhance your likelihood of achieving success in the SAS Certified Advanced Analytics Professional Using SAS 9 with our comprehensive guide. Embark on your path to exam excellence today.

# **Know More About the SAS Certified Advanced Analytics Professional Using SAS 9 Certification:**

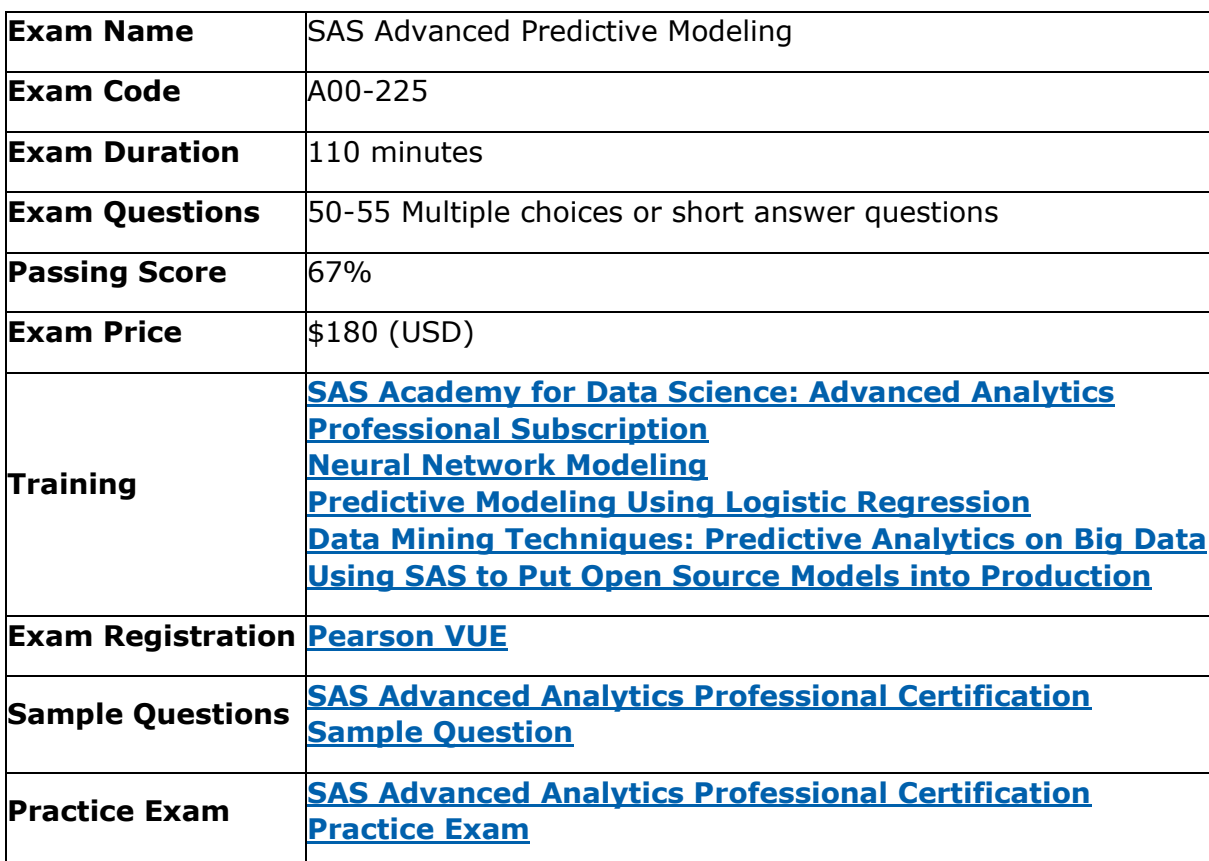

# **Learn More About the A00-225 Syllabus:**

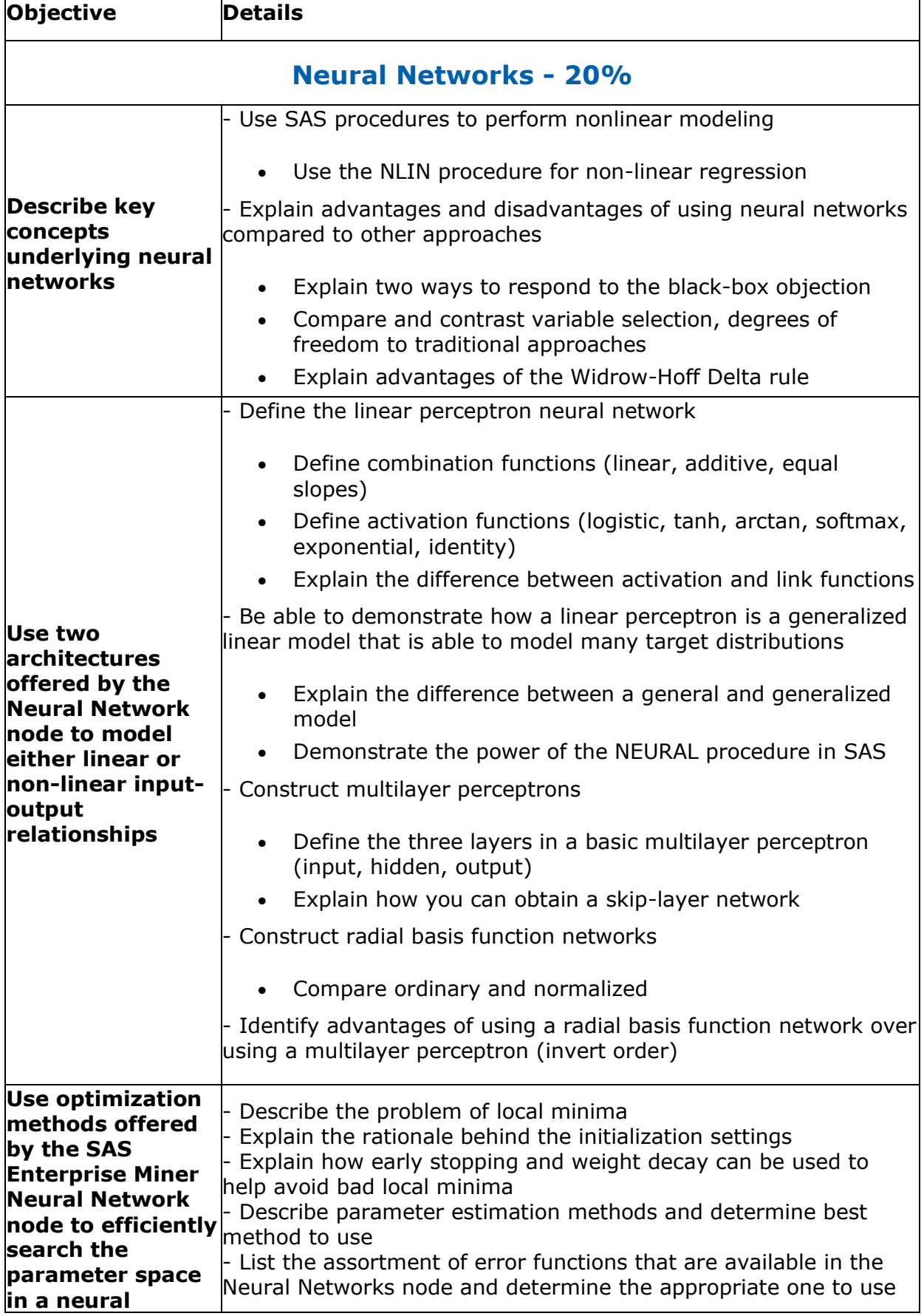

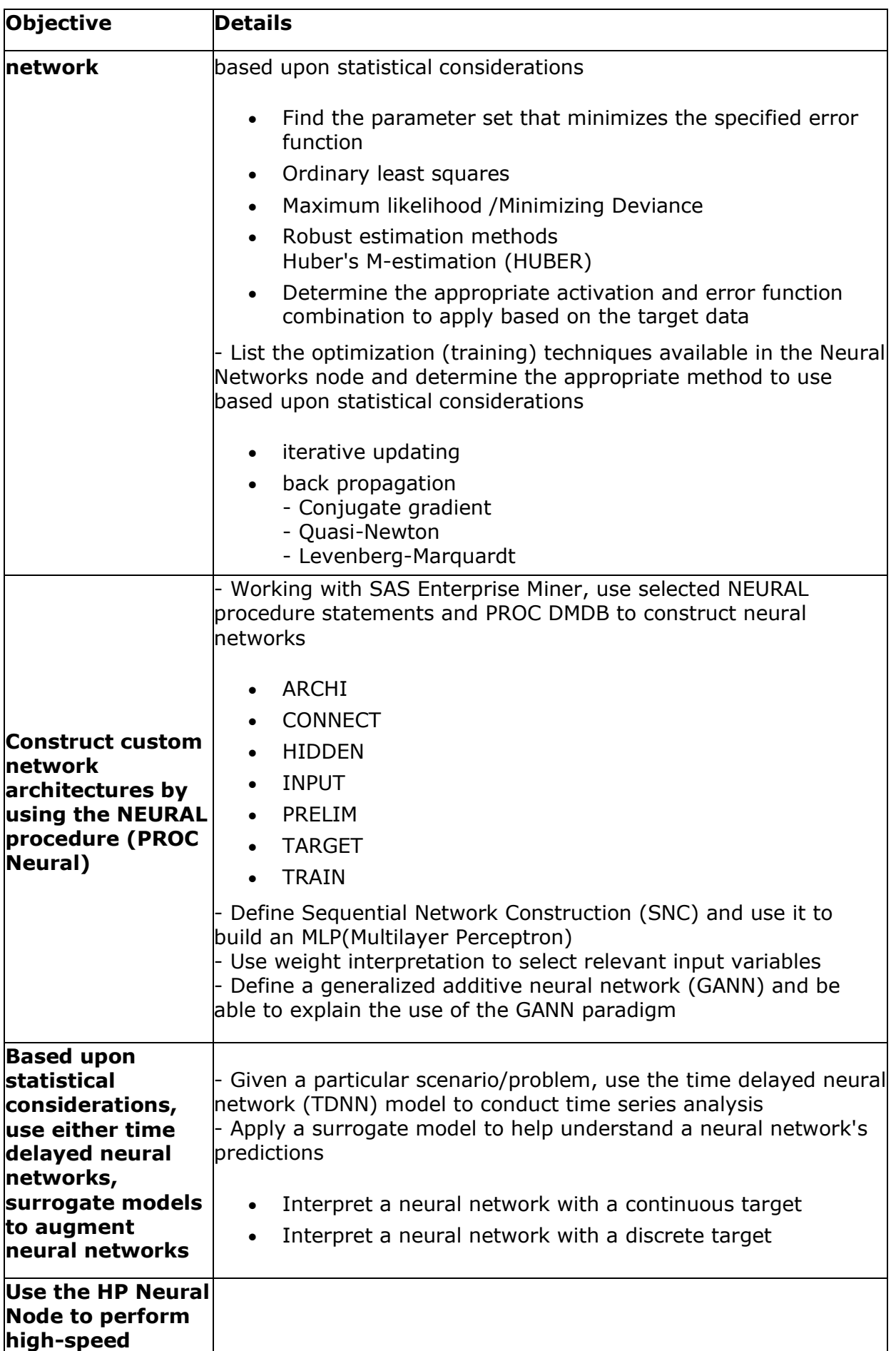

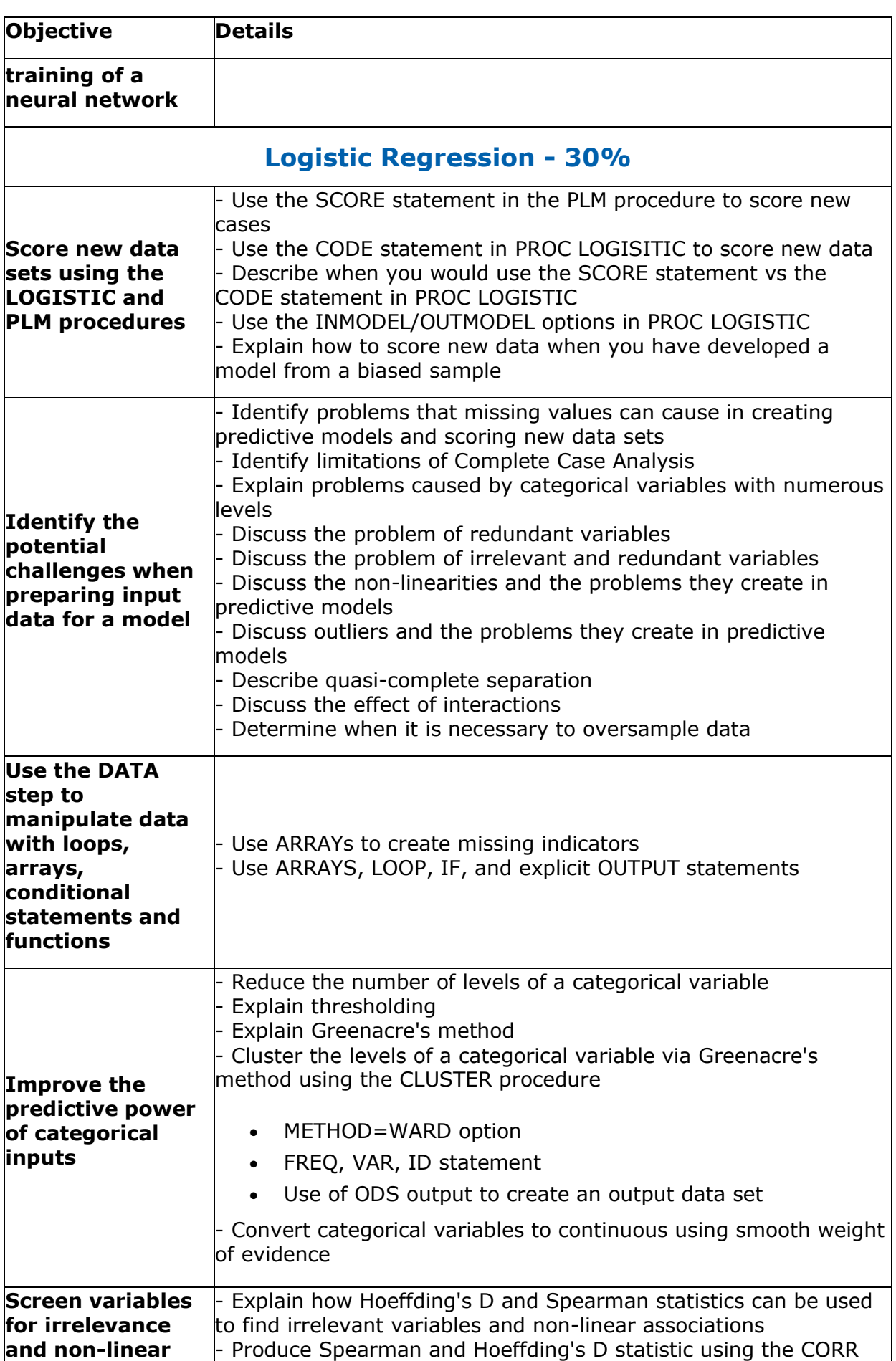

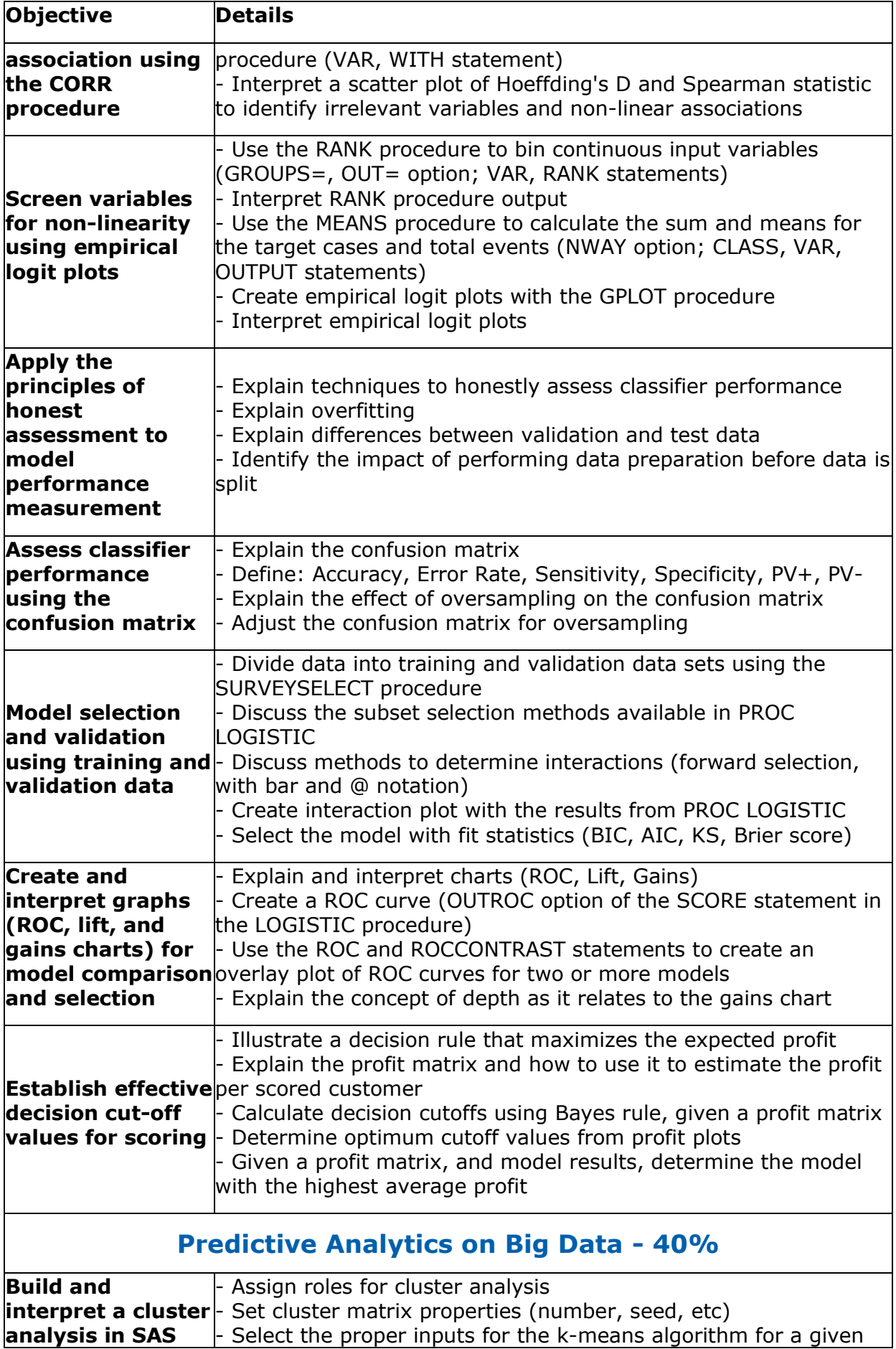

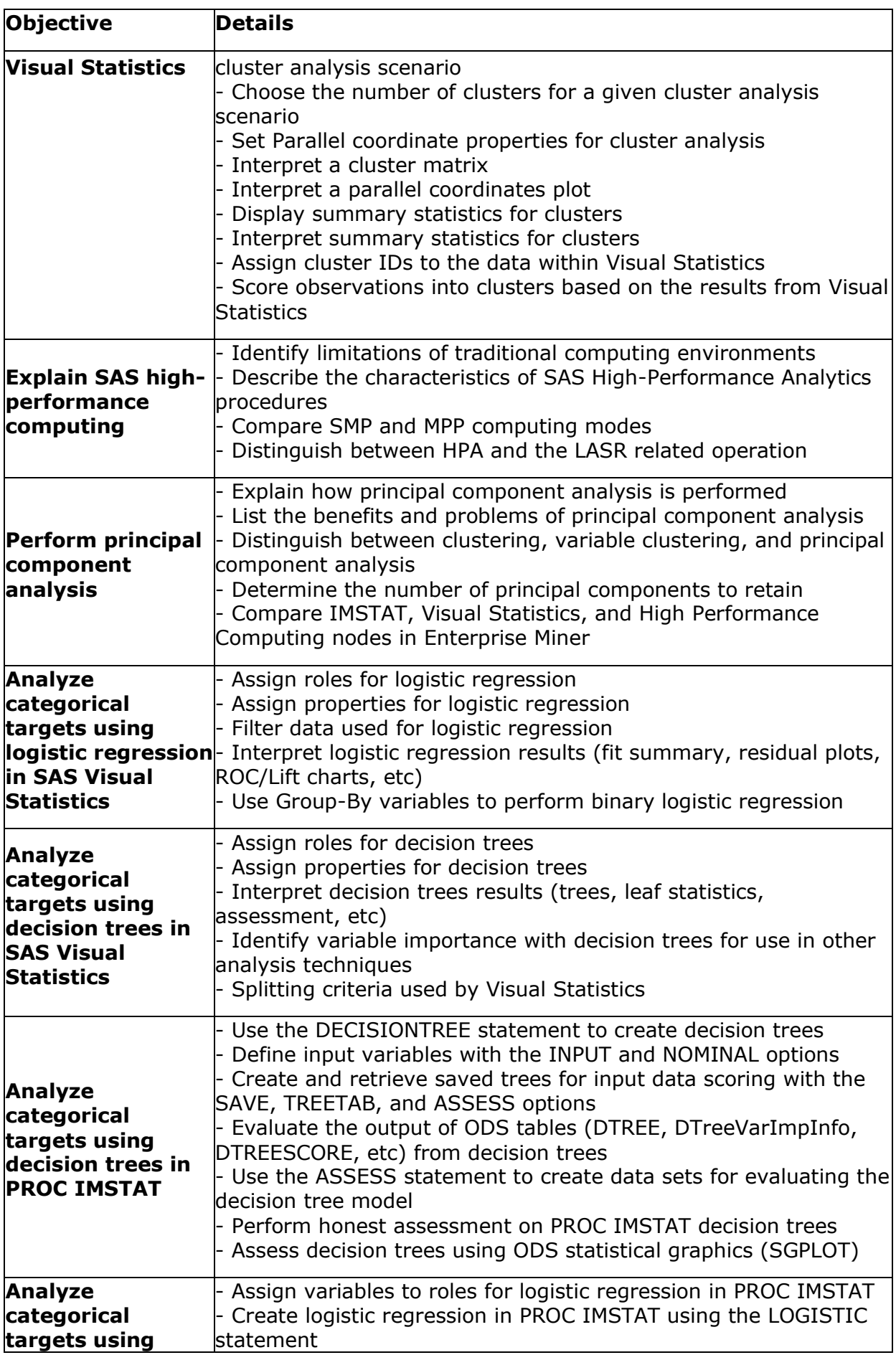

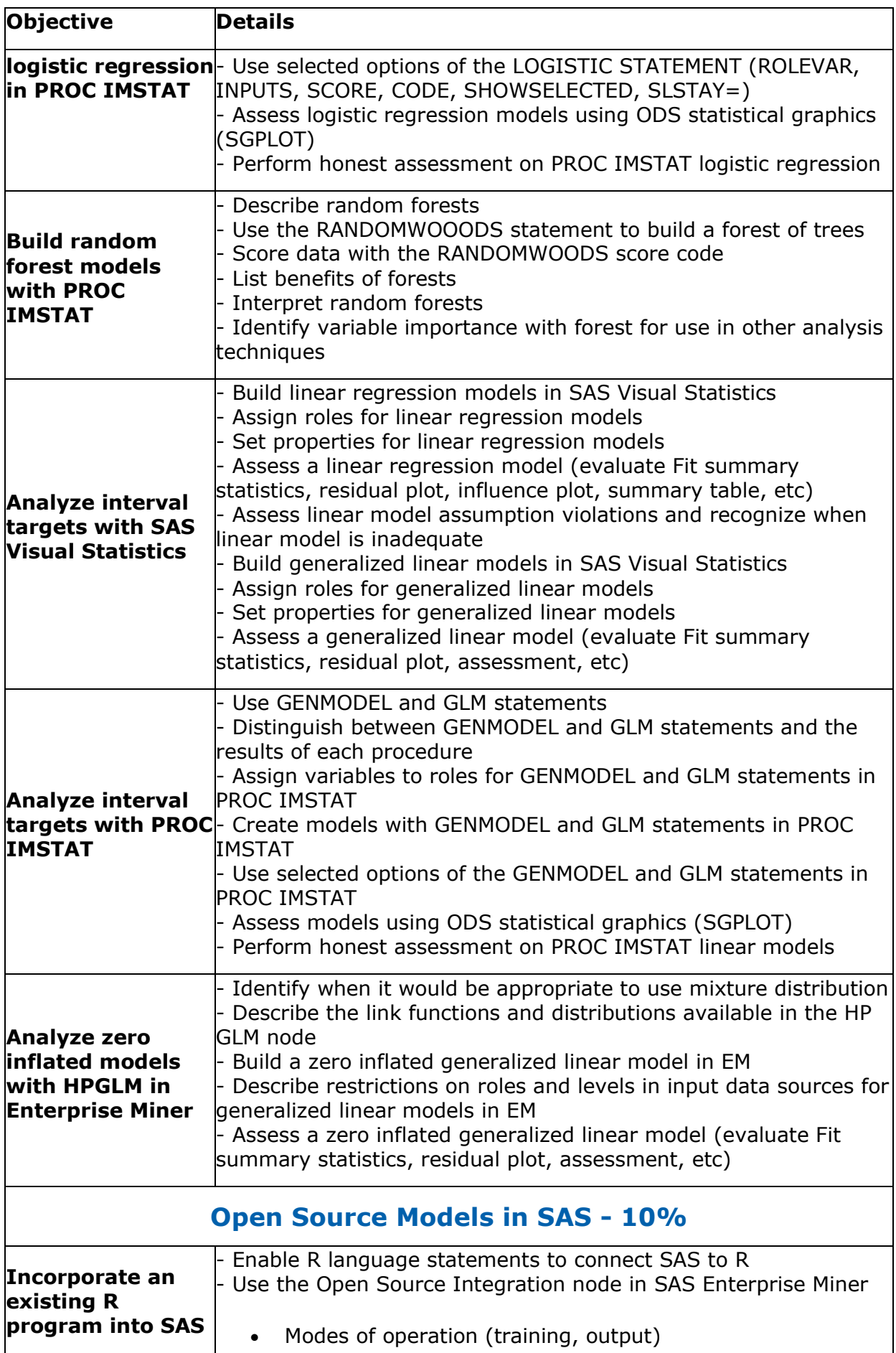

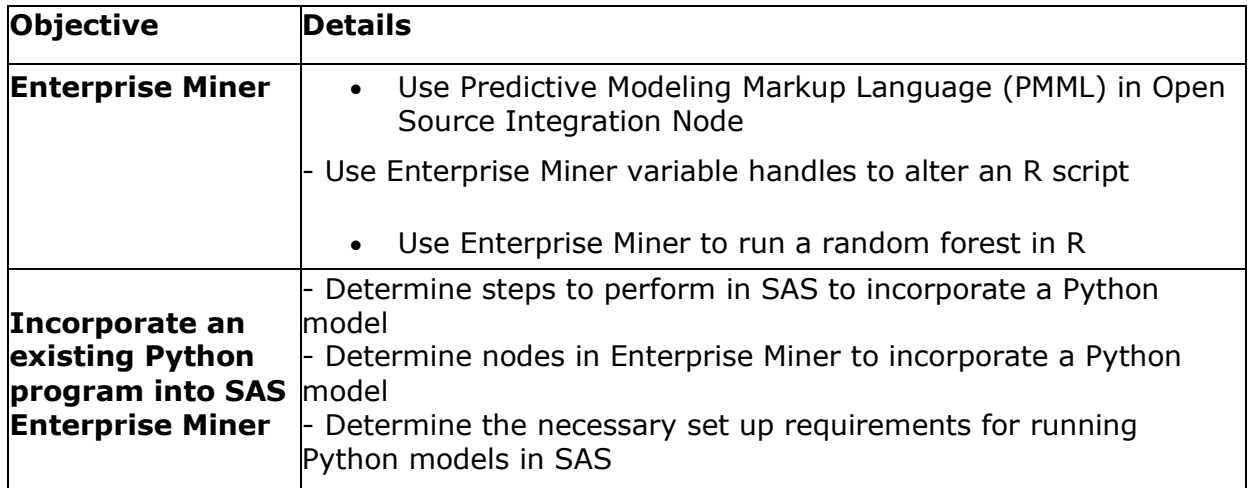

## **Prepare with A00-225 Sample Questions:**

#### **Question: 1**

After a logistic regression has been created in SAS Visual Statistics, you discover that not all observations were used to create the model. How would you run the model on all of the data?

- a) Include the correct interaction term.
- b) Select Informative Missingness on the properties tab.
- c) Include the correct offset term.
- d) Select Use Variable Selection on the properties tab.

**Answer: b**

#### **Question: 2**

In order to take advantage of a neural network's ability to model a nonlinear relationship between inputs and outputs, which feature of the network is necessary?

- a) The inclusion of direct connections between the input and output units in the network.
- b) At least one hidden layer with a non-linear activation function.
- c) A non-linear combination function in the output units.
- d) A sigmoidal activation function in the output units.

**Answer: b**

#### **Question: 3**

In a forest, what is the out of bag (OOB) sample?

- a) A random partition of the validation data
- b) The partition of training data not used in growing an individual tree
- c) The partition of training data not used in growing any tree
- d) The partition of the validation data most closely resembling the data used to train a tree

**Answer: b**

#### **Question: 4**

Why is a decision tree an ideal surrogate model for a neural network?

- a) The if-then rules are easy to interpret.
- b) A decision tree is a black-box.
- c) A decision tree can be used to do variable selection.
- d) A decision tree is a parametric model.

**Answer: a**

#### **Question: 5**

Which SAS Enterprise Miner node should you use to run a Python script?

- a) Open Source Integration node
- b) Model Import node
- c) SAS Code node
- d) Register Model node

**Answer: c**

#### **Question: 6**

In the Open Source Integration node in SAS Enterprise Miner, which Output Mode(s) creates SAS DATA step score code for the user?

- a) Predictive Modeling Markup Language (PMML)
- b) None
- c) Merge
- d) Both PMML and Merge

**Answer: a**

#### **Question: 7**

McCulloch-Pits neurons used which activation functions?

- a) hyperbolic tangent
- b) logistic function
- c) Elliot function
- d) step function

#### **Question: 8**

The softmax activation function is appropriate for which type of target?

- a) Continuous
- b) Binary
- c) Ordinal
- d) Multinomial

#### **Answer: d**

#### **Question: 9**

Which statement is true with respect to the DECISIONTREE statement in PROC IMSTAT?

- a) Only binary target variables are supported.
- b) By default, pruning is based on assessment of a holdout sample.
- c) The C4.5 decision tree methodology is employed to derive the decision tree.
- d) Pruning can be controlled using the GREEDY option.

**Answer: c**

#### **Question: 10**

What is the primary purpose of weight decay?

- a) Prevent overfitting.
- b) Prevent underfitting.
- c) Avoid bad local minima.
- d) Increase convergence speed.

**Answer: a**

**Answer: d**

# **Tips for Success in the SAS Certified Advanced Analytics Professional Using SAS 9 Exam:**

### **Familiarize Yourself with the A00-225 Exam Format:**

Before starting your study regimen, it's crucial to acquaint yourself with the structure of the A00-225 exam. Take a moment to review the **exam syllabus**, grasp the test format, and pinpoint the main areas of concentration. Having prior knowledge of the exam's layout will assist you in customizing your study strategy effectively.

### **Create A Study Timetable for the A00-225 Exam:**

To prepare efficiently for the A00-225 exam, devise a study schedule that aligns with your lifestyle and preferred learning approach. Allocate dedicated time slots for studying each day, prioritizing topics according to their significance and your level of proficiency. Maintaining consistency by adhering to your schedule and steering clear of procrastination is imperative.

### **Diversify Your Study Sources:**

Ensure you broaden your study material beyond just one source. Use various resources like textbooks, online courses, practice exams, and study guides to understand the A00-225 exam subjects thoroughly. Each resource provides distinct perspectives and explanations that can enrich your learning journey.

### **Regular Practice for the A00-225 Exam:**

Consistent practice is essential for effective preparation for the A00-225 exam. Engaging in regular practice enables you to strengthen your grasp of essential concepts, improve your problem-solving abilities, and become accustomed to the exam format. Allocate dedicated time to solving practice questions and sample tests to assess your progress accurately.

### **Allow for Rest and Breaks:**

While studying is crucial, taking breaks and rest is equally vital. Pushing yourself too hard without sufficient rest can result in burnout and reduced effectiveness. Incorporate short breaks into your study sessions to recharge and stay focused.

### **Maintain Organization Throughout Your A00-225 Exam Preparation:**

Keep yourself organized as you prepare for the A00-225 exam by monitoring your progress and managing your materials effectively. Ensure your study area remains neat, utilize folders or digital aids to arrange your notes and resources, and develop a checklist of topics to review. Employing an organized approach will assist you in staying focused and reducing stress levels.

### **Seek Guidance from Mentors:**

Feel free to ask for clarification when you come across confusing or difficult concepts during your study sessions. Seek support from peers, instructors, or online forums to address any uncertainties. Addressing doubts will prevent misunderstandings and ensure you develop a strong **understanding of the material**.

### **Regular Review is Crucial for the A00-225 Exam:**

Frequent revisiting of material is paramount for retaining information over the long term. Revisit topics you've already covered to strengthen your comprehension and pinpoint areas that need further focus. Regular review sessions will **solidify your understanding** and enhance your confidence.

### **Master Time Management for the A00-225 Exam:**

Skillful time management is essential on the exam day to ensure you finish all sections within the designated time limits. During your practice sessions, replicate the conditions of the A00-225 exam and practice managing your time accordingly. Formulate strategies for efficiently addressing each section to optimize your score.

### **Have A Positive Mindset:**

Finally, maintain a positive attitude and have faith in your capabilities. Stay confident in your preparation and trust that you are well-prepared to handle the A00-225 exam. Envision success, remain focused, and approach the exam calmly and objectively.

# **Benefits of Passing the A00-225 Exam:**

- Completing the A00-225 exam unlocks pathways to fresh career prospects and progression within your industry.
- The extensive preparation needed for the A00-225 certification equips you with comprehensive knowledge and practical expertise applicable to your field.
- Possessing the A00-225 certification showcases your mastery and dedication to excellence, garnering acknowledgment from both peers and employers.
- Certified professionals often command higher salaries and have greater potential for earning than those without certification.
- Acquiring the A00-225 certification validates your competence and trustworthiness, fostering confidence among clients, employers, and peers.

# **Explore the Trusted Practice Exam for the A00- 225 Certification:**

At AnalyticsExam.com, you'll find comprehensive resources for the A00-225 exam. Our platform offers authentic practice exams tailored specifically for the A00-225 certification. What advantages do these practice exams provide? You'll encounter genuine exam-style questions expertly crafted by industry professionals, allowing you to improve your performance in the exam. Rely on AnalyticsExam.com for rigorous, unlimited access to **A00-225 practice exams** for two months, allowing you to boost your confidence steadily. Through focused practice, numerous candidates have successfully streamlined their path to achieving the SAS Certified Advanced Analytics Professional Using SAS 9.

#### **Final Remarks:**

Preparing for the A00-225 examination demands commitment, strategic planning, and efficient study methods. Implementing these study suggestions can enrich your preparation, elevate your self-assurance, and increase your likelihood of excelling in the exam. Keep your focus sharp, maintain organization, and believe in your abilities. Best of luck!

### **Here Is the Trusted Practice Test for the A00-225 Certification**

AnalyticsExam.Com is here with all the necessary details regarding the A00-225 exam. We provide authentic practice tests for the A00-225 exam. What do you gain from these practice tests? You get to experience the real exam-like questions made by industry experts and get a scope to improve your performance in the actual exam. Rely on AnalyticsExam.Com for rigorous, unlimited two-month attempts on the **A00-225 practice tests**, and gradually build your confidence. Rigorous practice made many aspirants successful and made their journey easy towards grabbing the SAS Certified Advanced Analytics Professional Using SAS 9.

#### **Start Online Practice of A00-225 Exam by Visiting URL**

**https://www.analyticsexam.com/sas-certification/a00-225-sasadvanced-predictive-modeling**